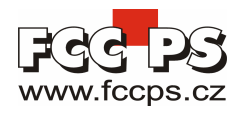

# AnyBus komunikátor pro Profibus

Konektory, přepínače a indikátory

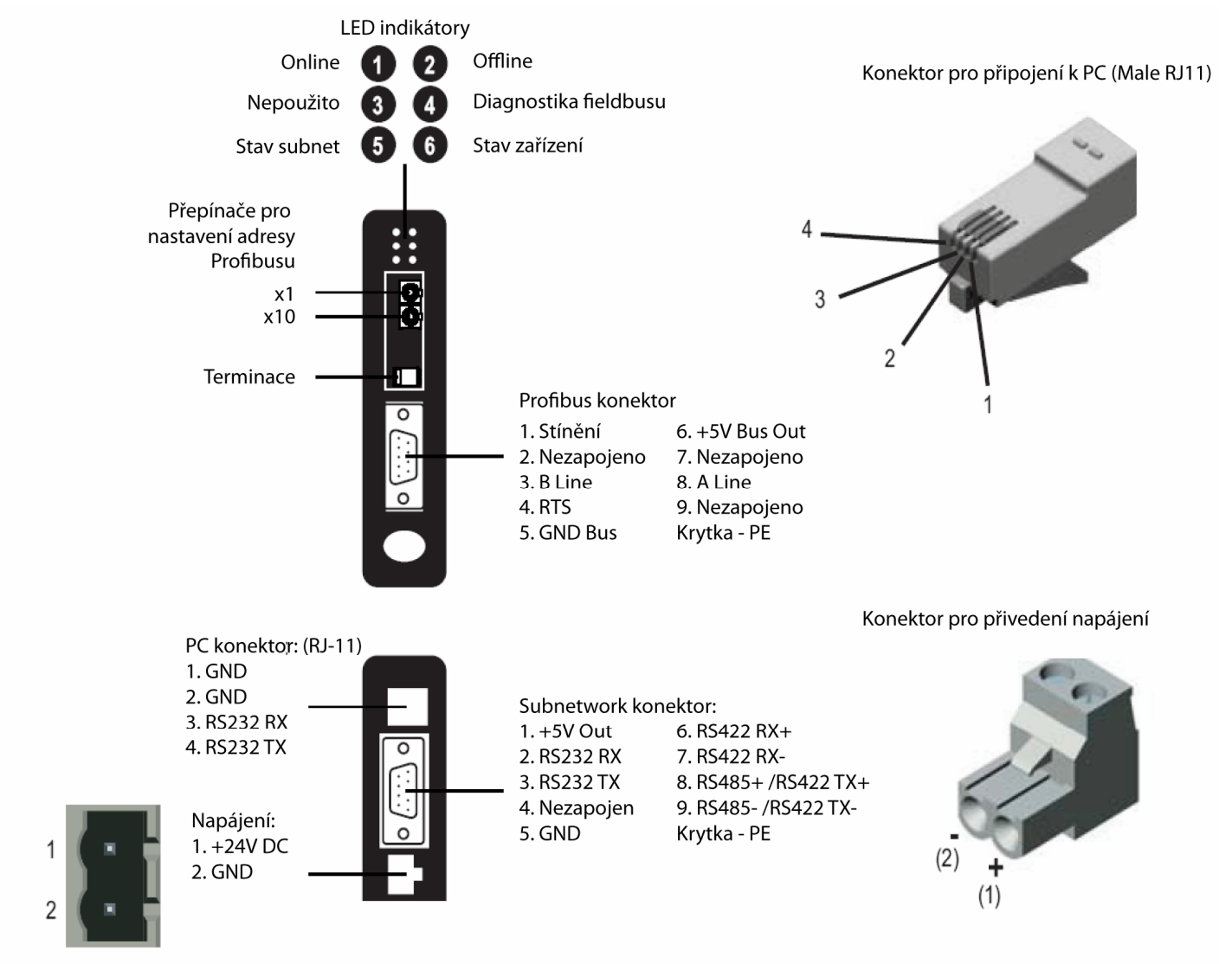

## **LED indikátory**

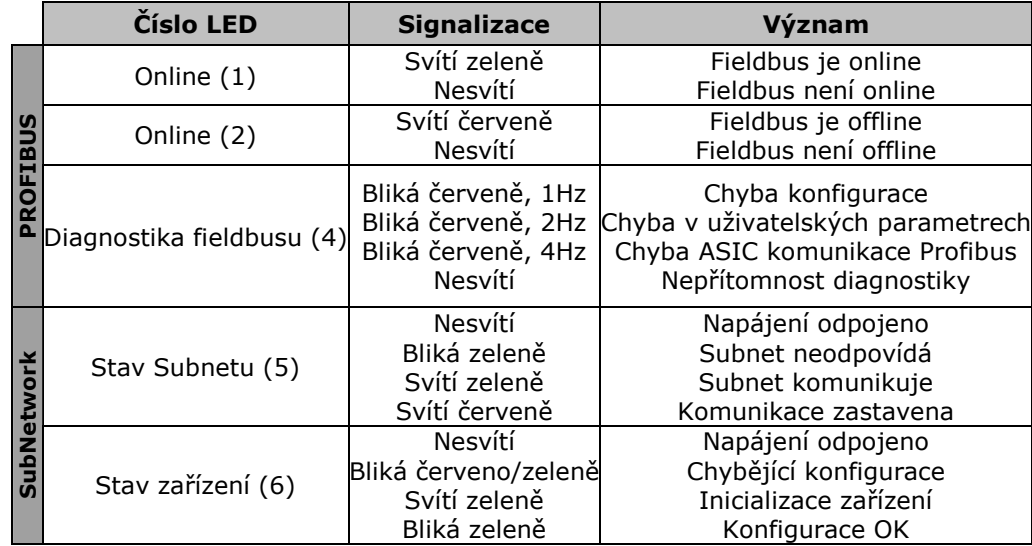

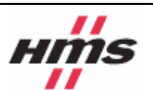

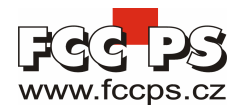

## Instalace

#### Obsah balení

- anybus komunikátor pro Profibus ABC-PDP  $\bullet$
- napájecí konektor

Anybus komunikátor příslušenství (od března 2006 - jako standardní příslušenství, dříve jako volitelné příslušenství obj. kód 017620)

- konfigurační kabel RJ11 DSUB9
- DSUB konektor se šroubovací svorkovnicí  $\bullet$
- CD s konfiguračním SW a dokumentací  $\bullet$
- odpovědní lístek
- instalační manuál

### Instalace na DIN lištu

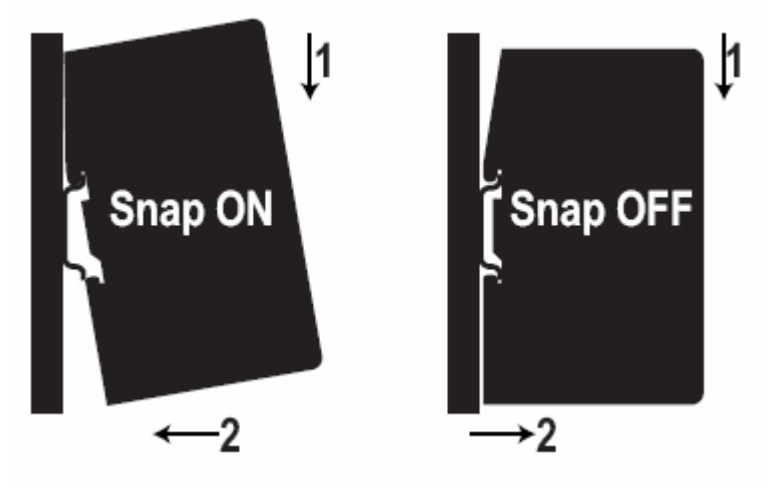

#### Postup instalace krok za krokem

(následující odstavec předpokládá, že máte na PC již nainstalovaný ABC Config Tool z přiloženého CD)

- 1. Nacvakněte modul na DIN lištu
- 2. Připojte modul k síti Profibus
- 3. Připojte modul k sub network (RS-232/422/485)
- 4. Připojte k modulu napájecí napětí 24V DC
- 5. Připojte konfigurační kabel (RJ11 DSUB9) mezi modul a PC s nainstalovaným ABC Config Tool (tento kabel slouží pouze ke konfiguraci a po konfiguraci může být odpojen)
- 6. Nakonfigurujte modul pomocí ABC Config Tool
- 7. Pro konfiguraci sít profibus použijte GSD soubor z přiloženého CD
- 8. Nakonfigurujte a spustte sit Profibus (pomocí SW třetí strany pro konfiguraci Profibus)

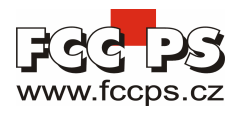

## Popis funkce modulu

Pro přesný popis funkce modulu prostudujte podrobný manuál dodávaný výrobcem modulu, nebo kontaktujte distributora firmy HMS ve Vaší zemi.

Tento AnyBus komunikátor pro profibus je klasifikován jako Profibus-DP slave modul tzn. nemůže iniciovat žádnou komunikaci s dalším Profibus zařízením, ale může být dotazován o zápis, nebo čtení hodnot zařízením typu Profibus master (např. PLC).

Komunikace mezi Profibus masterem a Profibus slavem je zajišťována mapováním I/O hodnot do sdílené paměti komunikátoru. Do této paměti lze přistupovat ze strany Profibus i ze strany komunikátoru (respektive sub network). Takto lze přenášet až 244 byte oběma směry, maximálně však celkem 416 byte.

Příklad využití Anybus komunikátoru pro připojení regulátoru teploty k PLC s komunikačním portem Profibus.

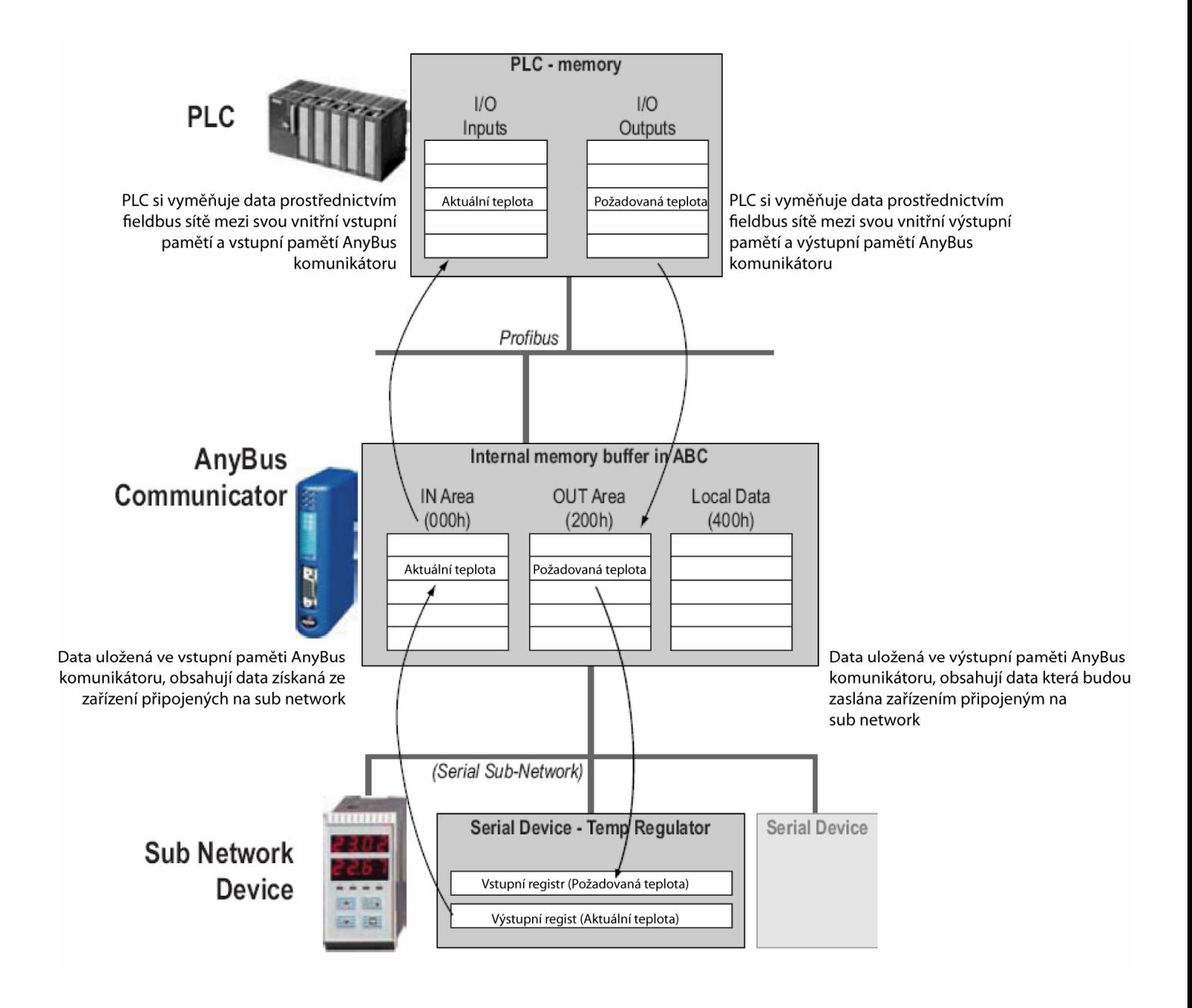

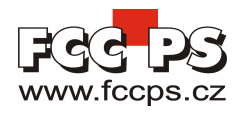

## Technická specifikace

## Rozměry

120mm x 75mm x 27mm (výška x hloubka x šířka) 4.724" x 2.953" x 1.063" (výška x hloubka x šířka)

## **Napájení**

24V DC ±10 %

## Spotřeba

Max. 250mA **Typ. 100mA** 

#### Ochranná zem

Interní propojka na PE přes DIN lištu

## Pracovní teplota

+5  $\sim$  +55 °C  $+41 \sim +131$  °F

## Povolená relativní vlhkost prostředí

 $5 \sim 95\%$  nekondenzující

#### **CE** certifikace

Tento produkt je ve shodě s EMC direktivou 89/336/EEC, doplněnou 92/31/EEC a 93/68/EEC splňující následující standarty:

Harmonizované evropské normy:

EN50081-2 (1993) EN 55011, class A (1990) EN 61000-6-2 (1999) EN 61000-4-3 (1996) EN 61000-4-6 (1996) EN 61000-4-2 (1995) EN 61000-4-4 (1995) EN 61000-4-5 (1995)

Výhradní zastoupení pro Českou republiku a Slovenskou republiku:

#### FCC průmyslové systémy s.r.o.

U Slovanky 1388/3 182 00 PRAHA 8

Tel. +420 266 052 098 Fax. +420 286 890 252 Email: praha@fccps.cz Web: www.fccps.cz

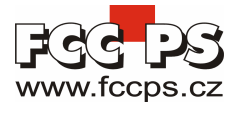

Další informace (manuály, GSD soubory, příklady aplikací) můžete zkusit hledat zde: http://www.anybus.com/eng/products/abc.shtml

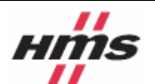